БИОС - это **О**сновная **С**истема **В**вода-**В**ывода, она есть на всех [pc](https://dragonserw.ru/wiki:pc). Именно через настройки с БИОСе можео заменить порядок загрузки дисков, и тем самым начать установку Windows или Unix с USB-Flash либо с иного носителя.

Чтобы зайти в БИОС [ПК,](https://dragonserw.ru/wiki:pc) при старте ЭВМ нажмите клавишу Delete либо F2. Иногда - F1 или Esc. ДАлее читайте подсказки по пользованию БИОС (учтите, что они все пишутся по-английски, поэтому запаситесь словариком :).

From: <https://dragonserw.ru/>- **Продажа и починка ПЭВМ и телефонов**

Permanent link: **<https://dragonserw.ru/wiki:bios>**

Last update: **2022/09/21 12:06**

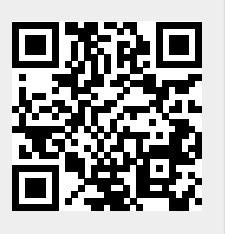